# **criar robô futebol virtual bet365**

- 1. criar robô futebol virtual bet365
- 2. criar robô futebol virtual bet365 :blaze aposta ao vivo
- 3. criar robô futebol virtual bet365 :como lucrar no sportingbet

### **criar robô futebol virtual bet365**

#### Resumo:

**criar robô futebol virtual bet365 : Descubra o potencial de vitória em bolsaimoveis.eng.br! Registre-se hoje e reivindique um bônus especial para acelerar sua sorte!**  contente:

### **criar robô futebol virtual bet365**

A Copa do Mundo de 2024 está chegando e milhões de fãs de futebol em criar robô futebol virtual bet365 todo o mundo estão se emocionando para a competição. Além disso, a popular plataforma de apostas desportivas Bet365 estará disponível em criar robô futebol virtual bet365 muitos países para oferecer aos seus utilizadores a oportunidade de apostar nos jogos e vitórias.

#### **criar robô futebol virtual bet365**

O Bet365 Copa do Mundo 2024 é uma plataforma online onde os fãs de futebol podem apostar em criar robô futebol virtual bet365 jogos da Copa do Mundo de 2024. Esta plataforma bate recorde de popularidade em criar robô futebol virtual bet365 todo o mundo e possui licença e regulamentação da UK Gambling Commission, garantindo assim confiabilidade nas suas operações.

#### **Aonde Estará Disponível a Aposta no Bet365 Copa do Mundo 2024?**

O Bet365 está disponível em criar robô futebol virtual bet365 vários países, incluindo muitos países europeus (como Reino Unido, Alemanha e Noruega), EUA (apenas em criar robô futebol virtual bet365 alguns estados como Nova Jersey), Canadá, alguns países asiáticos (como Japão, Tailândia e Cingapura) e no Brasil. Escolha um servidor em criar robô futebol virtual bet365 um dos desses países e conecte-se para ter acesso a plataforma.

#### **Bônus do Bet365 Copa do Mundo**

O Bet365 oferece uma variedade de promoções, benefícios e bônus para os seus utilizadores, tornando a plataforma mais atraente e encorajando novos registos e jogadores habituais.

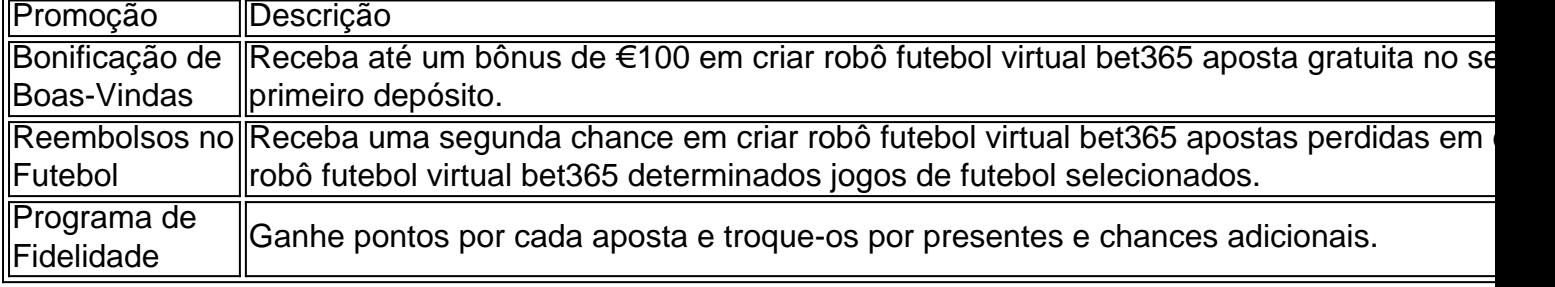

#### **Dicas para Apostas no Bet365 Copa do Mundo 2024**

- Estude os times e jogadores
- Consida a forma atual dos times e jogadores
- Analise estatísticas e históricos anteriores de encontros entre os times
- Gerencie o seu orcamento e conheca os seus limites
- Aproveite as promoções oferecidas pelo Bet365 e vá além das simples apostas, utilize também os cassinosBet365

#### **como apostar no Bet365**

Ao criar uma

[sport up bet](https://www.dimen.com.br/sport-up-bet-2024-08-03-id-46152.pdf)

PIX Bet365: Facilidade e Agilidade nos Pagamentos

A Betway é uma renomada plataforma de

apostas online que oferece uma ampla variedade de opções para os entusiastas de apostas esportivas e jogos de cassino. Neste guia abrangente, exploraremos tudo o que você

precisa saber para desfrutar da experiência de apostas online na Betway.

O que a Betway

Oferece?

A Betway destaca-se por oferecer uma vasta gama de opções de apostas, desde apostas esportivas tradicionais até emocionantes jogos de cassino online. Seja você fã de futebol, basquete, tênis ou jogos de mesa, a Betway tem algo para todos. Passo a

Passo: Como Começar

1. Cadastro: O primeiro passo é criar uma conta na Betway. Acesse o site oficial, clique em criar robô futebol virtual bet365 "Registrar" e preencha as informações solicitadas.

 $\mathcal{P}$ 

 Depósito: Após o registro, faça um depósito em criar robô futebol virtual bet365 criar robô futebol virtual bet365 conta utilizando um dos métodos

de pagamento disponíveis.

3. Explorando Opções: Navegue pelo site para descobrir as

diversas opções de apostas esportivas e jogos de cassino.

4. Escolha Inteligente:

Selecione o esporte ou jogo de criar robô futebol virtual bet365 escolha e explore as opções de apostas

disponíveis.

5. Bônus: Aproveite os bônus oferecidos pela Betway para maximizar suas

chances de ganhar.

Benefícios da Betway

- Bônus de Boas-Vindas: Novos usuários podem

desfrutar de bônus atrativos ao se cadastrarem e realizarem seu primeiro depósito.

-

Variedade de Apostas: Desde apostas ao vivo até jogos de cassino, a Betway oferece uma variedade de opções para manter a diversão.

- Interface Amigável: O site e o aplicativo

móvel da Betway possuem interfaces intuitivas, facilitando a navegação e a realização de apostas.

Apostar online na Betway é uma experiência emocionante e acessível. Ao seguir este guia, você estará pronto para explorar todas as opções oferecidas pela

### **criar robô futebol virtual bet365 :blaze aposta ao vivo**

Pad ou dispositivo Android, bem como para a área de trabalho, o que significa que você ão precisa perder um momento 6 da ação. Assista & aposte na NBA ao Vivo em criar robô futebol virtual bet365 bet 365

xtra.bet365 : características, como nba-live-streaming BET365 6 como você vai ganhar na ua NBA se você for melhor

As probabilidades de basquete da betfair oferecem mais opções

Usar estatísticas nos eventos ao vivo · Encontrar boas cotações para ganhar dinheiro na Bet365 a longo prazo · Aproveitar a variedade de opções para suas apostas.

15 de jan. de 2024·Aproveite a função Cashout. Boa parte dos sites de apostas têm essa função, que permite a você encerrar uma aposta com um jogo em criar robô futebol virtual bet365 andamento.

15 de jun. de 2024·Se o time A vencer, você ganha dinheiro. Se o time B vencer, você também ganha. Se você pensar nisso por algum tempo, vai descobrir que há algum ...

16 de nov. de 2024·Como Ganhar o Bônus de Boas-Vindas na Bet365? · 1. Abra criar robô futebol virtual bet365 conta na Bet365 · 2. Faça o primeiro depósito · 3. Ative a oferta · 4. Realize apostas ...

7 de mai. de 2024·Como ganhar dinheiro na bet365 em criar robô futebol virtual bet365 simples passos Liberei meu grupo100% Grátis ...Duração:9:24Data da postagem:7 de mai. de 2024

## **criar robô futebol virtual bet365 :como lucrar no sportingbet**

Três agitados relacionado a drogas são extraditados para um China de Mianmar

Fonte:

Xinhuahua

25.07 2024 14h53

Três novos críticos relacionados a dorogas, que estavam foragido no norte de Mianmar havia anos e eram compras pela política chinesa fora extraditados para uma China como parte dos esforços da colaboração entre os dois países.

De acordo com o Ministério da Segurança Pública, a política chinesa transporteu os três fatores fugitivos que foram entregues pelo lado de Mianmar à China na noite of quarta-feira.

a partir do momento, foram pres serás dos dez principais fugitivos relacionadodos à drogas no norte que erans adquiridos pela política chinesa. De acordo com o ministério 0 comentários

Author: bolsaimoveis.eng.br

Subject: criar robô futebol virtual bet365

Keywords: criar robô futebol virtual bet365

Update: 2024/8/3 10:03:36